# Happytime Multi Onvif Server Кряк Скачать бесплатно [2022]

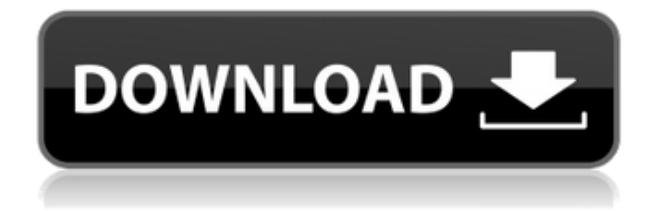

# **Happytime Multi Onvif Server Crack+ Activation Download [Win/Mac]**

Цена: \$17,50 Доступна бесплатная пробная версия. Купить сервер DDSingleton MULTI Onvif можно здесь: ]]>Just Server Software

Sharing Screen: простой FreeScreenSharing Пн, 15 мая 2013 г. 20:40:52 +0000 Multi Onvif Server Описание: Цена: 17,50 долларов США. Программное обеспечение Just Server для совместного использования экрана: Simple FreeScreenSharing — это решение для совместного использования экрана, свободное от каких-либо ограничений и не требующее установки каких-либо дополнительных приложений или библиотек. Он позволяет проводить различные сеансы совместного использования экрана через Интернет через простой интерфейс. Вы можете использовать это программное обеспечение для совместного использования экрана, если хотите поделиться экраном другого компьютера. Кроме того, вы можете использовать его, чтобы поделиться экраном вашего компьютера или мобильного устройства с другим через локальную сеть, Интернет или WiFi. Таким образом, вы можете проводить удаленные презентации, помогать с онлайн-учебниками, разрешать удаленное управление камерой или превращать свой компьютер в полноценный медиаплеер. Simple FreeScreenSharing — идеальное решение, если вы хотите разместить несколько серверов ONVIF на своем компьютере или получить доступ к одному из другого сетевого расположения. Happytime Multi Onvif Server — это приложение, которое предлагает вам возможность разместить несколько серверов ONVIF на вашем компьютере. Это приложение свободно от каких-либо ограничений, так как за его использование не нужно платить. Эта программа не требует установки на ваш компьютер какого-либо стороннего программного обеспечения. Поэтому, если вы хотите запустить несколько серверов ONVIF на своем компьютере, Happytime Multi Onvif Server — это решение, которое вам нужно. Благодаря этому решению для совместного использования экрана вам не нужно ни от кого зависеть, чтобы проводить сеансы совместного использования экрана. Все, что вам нужно сделать, это зарегистрироваться в этом приложении и попробовать его бесплатно. Процесс регистрации абсолютно бесплатный и не требует кредитной карты. Кроме того,

регистрация на пробную версию занимает всего пару минут. Как только вы зарегистрируетесь, вы найдете способ разместить свои собственные серверы ONVIF. Вы можете размещать ONVIF Profile S и ONVIF Profile G благодаря поддержке, предоставляемой этим приложением. Счастливое время

## **Happytime Multi Onvif Server Crack License Keygen**

Зачем ждать? Позвольте AIYOO Onekey on Cloud Video Surveillance сделать всю тяжелую работу за вас. Если у вас есть интеллектуальное устройство, такое как концентратор умного дома, IP-камера, умный замок или умный помощник, такой как Google Assistant, Alexa или Siri, AIYOO Onekey Cloud — это решение для вас! Через AIYOO Onekey Cloud ваша камера и устройство работают вместе для создания сети передачи видео в реальном времени. AIYOO Onekey Cloud предоставляет безопасную и надежную облачную платформу для передачи видео; сначала он отправляет ваши видео на облачный сервер AIYOO Onekey, а затем отправляет видеопоток на вашу интеллектуальную камеру или устройство. Функции: 1. Сеть передачи видео 5G и 2G AIYOO Onekey Cloud совместим с беспроводными сетями 4G, 5G и 2G. Он может поддерживать следующие стандарты беспроводной сети: • IEEE 802.11ac 2.4  $\Gamma\Gamma$ <sub>H</sub> (4G) · IEEE 802.11n (2G) · IEEE 802.11ac (5G) 2. Управление камерой и устройствами В дополнение к управлению камерой вы также можете просматривать, редактировать и управлять своим устройством с камерой с помощью AIYOO Onekey Cloud. 3. Управление питанием камеры и устройства С AIYOO Onekey Cloud ваша камера и устройство будут

иметь одинаковый бюджет мошности. Это обеспечит аналогичные преимущества энергосбережения для ваших устройств. 4. Анализ и управление безопасностью С помощью AIYOO Onekey Cloud вы можете просматривать, редактировать и управлять своей камерой с любого устройства или веб-сайта. AIYOO Onekey Cloud может проверять состояние безопасности и функций вашего устройства и защищать вас от вредоносных атак. 5. Расширенные форматы видео и частота кадров AIYOO Onekey Cloud поддерживает все самые популярные форматы видео на рынке. Он поддерживает различные частоты кадров видео и может быстро оптимизировать разрешение видео, чтобы оно оставалось плавным и четким. 6. Передача по глобальной и локальной сети Для передачи по глобальной сети AIYOO Onekey Cloud поддерживает протоколы UDP и TCP. У нас также есть возможность выбрать режим туннеля, который может быть протоколом HTTP или SOCKS5. Для передачи по локальной сети у нас есть возможность выбрать для вас лучший беспроводной канал. 7. Управление пользователями и многопользовательское управление Вы можете зарегистрировать более одного пользователя для управления устройством АГУОО Onekey. Каждый пользователь может самостоятельно управлять своими камерами AIYOO Onekey. 8. Смарт 1eaed4ebc0

#### **Happytime Multi Onvif Server Crack+ [Win/Mac]**

Вы заметили, что страницы, которые вы посещаете, открываются на вашем iPhone медленнее, чем на вашем устройстве Android? Вы можете потерять много времени в процессе, но, к счастью, вы можете легко ускорить работу мобильных веб-браузеров на своих смартфонах и планшетах iPhone и Android. Вы не только значительно сэкономите заряд батареи, но и получите более плавный и быстрый просмотр в Интернете. Раньше я работал консультантом по мобильной разработке и часто сталкивался с этой дилеммой. Вот почему я решил создать пошаговое руководство, которое познакомит вас с различными способами ускорения работы мобильных веб-браузеров на iOS и Android. С того момента, как вы начнете использовать мобильный браузер, вы обязательно должны заметить его общую скорость. Конечно, все мобильные веб-браузеры не созданы одинаковыми, и вы можете установить мобильный веб-браузер из App Store или даже из Google Play Store, но вариантов никогда не бывает так много, как на настольном компьютере под управлением Windows. Если вы используете Safari или Firefox, вы должны знать, что они работают очень похоже, и вы действительно можете выбрать, какой из них наиболее удобен для вас. Однако, если вы хотите установить совершенно другой мобильный браузер, выбор может оказаться ошеломленным, поэтому стоит попытаться сузить круг вариантов. Вы окажетесь в Android App Store и Google Play Store на своем Android и сразу увидите, что Google действительно популярен. Хотя общая скорость мобильных веб-браузеров кажется сопоставимой в магазинах Google и Apple, вы также можете найти более 700 тысяч приложений в каждом из магазинов. Именно поэтому в магазине Google вы найдете множество клонов, и вам постоянно нужно будет решать, какой из них больше всего похож на официальный. Если вы используете iOS, это будет намного

сложнее. Магазин приложений для iOS такой же огромный, как и магазин для Android, поэтому вам не составит труда найти что-то похожее на Safari или Firefox. Вы можете столкнуться с множеством разных приложений, поэтому вам придется выяснить, какое приложение будет работать быстрее, и это может быть очень сложно найти. Но с помощью этого руководства я смог успешно сузить область поиска и найти несколько действительно полезных приложений. Некоторые из них стоят несколько долларов, но они того стоят. Поэтому приступим к руководству. Теперь давайте начнем с руководства по ускорению веб-браузера, которое подходит как для iOS, так и для Android. Шаг 1. Является ли ваш браузер

### **What's New In Happytime Multi Onvif Server?**

Multi ONVIF Server — это легкая и портативная программа мультимедийного сервера для операционных систем Windows. Это бесплатно и было разработано таким образом, чтобы пользователи могли размещать на своих компьютерах несколько серверов ONVIF. Он позволяет пользователям настраивать серверы ONVIF всего несколькими щелчками мыши. Happytime Multi Onvif Server позволяет пользователям просматривать и воспроизводить различные типы медиафайлов, включая видео/аудио, изображения и файлы неподвижных изображений. Недостатком видеоплеера в этой программе является то, что он все еще находится в бетаверсии и может быть значительно улучшен. Лучшие приложения Mac для iPad Лучшие приложения Mac для iPhone Лучшие приложения для Mac для Mac Adobe Acrobat Pro DC 2018. Adobe

Анимация CC 2018. Адоб Фотошоп СС 2018. Альфред 4. Амазон Киндл. iTunes. ЛогМайн Зажигание 2018. Microsoft OneNote. Офис 2019. Пиксельное полотно. ReadMe.io 2018. Список чудес. Adobe CC 2018. Бридж. Клавиатура QuickType. Лучшие приложения для iPhone 360 Тотальная безопасность 2018. A1: Фондовый инвестор 2018. Адоб Фотошоп СС 2018. Адоб Лайтрум СС 2018. Adobe Номера 2018. Альфред 4. Амазон Киндл. Асана. Яблочные часы. Яблочная музыка. Звуковой. С1 для Mac. С1 для iOS. Cc Cell Wall: Наклейка FX. Cc Wall Poster & Frame Studio. Около. Калико мягкий. Календари для Mac. Холст. Канва. Кайманис. Копия Photoshop Elements 2018. Копия царапины. Буфер обмена сверху. Умный корреспондент. Центральная комедия. Комическая жизнь. Раскрась. Креативный люкс 2018. Темная комната. Словарь.com. Диаграммы для Mac. Долларовая оценка. Подавленный. Черновики 2018. Дуэтный дисплей. Эверноут. Дальняя карта. Фэнтезийные летные игры. Огонь

# **System Requirements For Happytime Multi Onvif Server:**

Руководство пилигрима: В этой игре нет особых требований. Рекомендуется иметь рабочий стол с оперативной памятью от 4 ГБ до 8 ГБ и не менее 4 ГБ свободного места на диске. Также рекомендуется иметь как минимум двухъядерный процессор Pentium II, 512 МБ видеопамяти и QuickTime 7.6.0 или более позднюю версию. Файлы игры: Поддержка широкоэкранного и полноэкранного режимов доступна в Windows, Mac, Linux и Steam. Окна: RIFT доступен в виде автономного установщика Windows.